# 8 ADOBE PHOTOSHOP CS2 V PRAXI

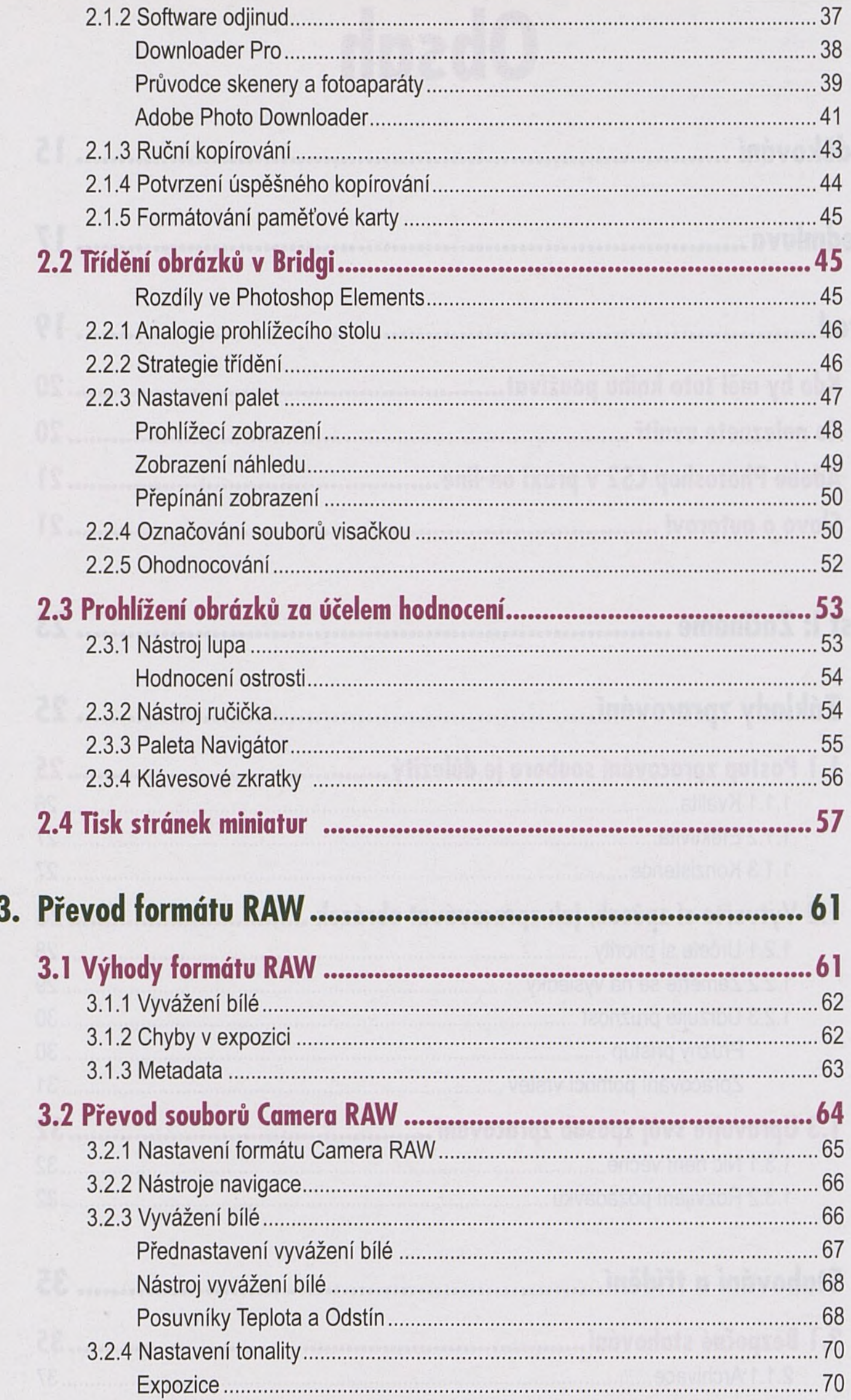

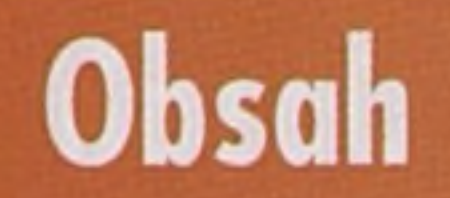

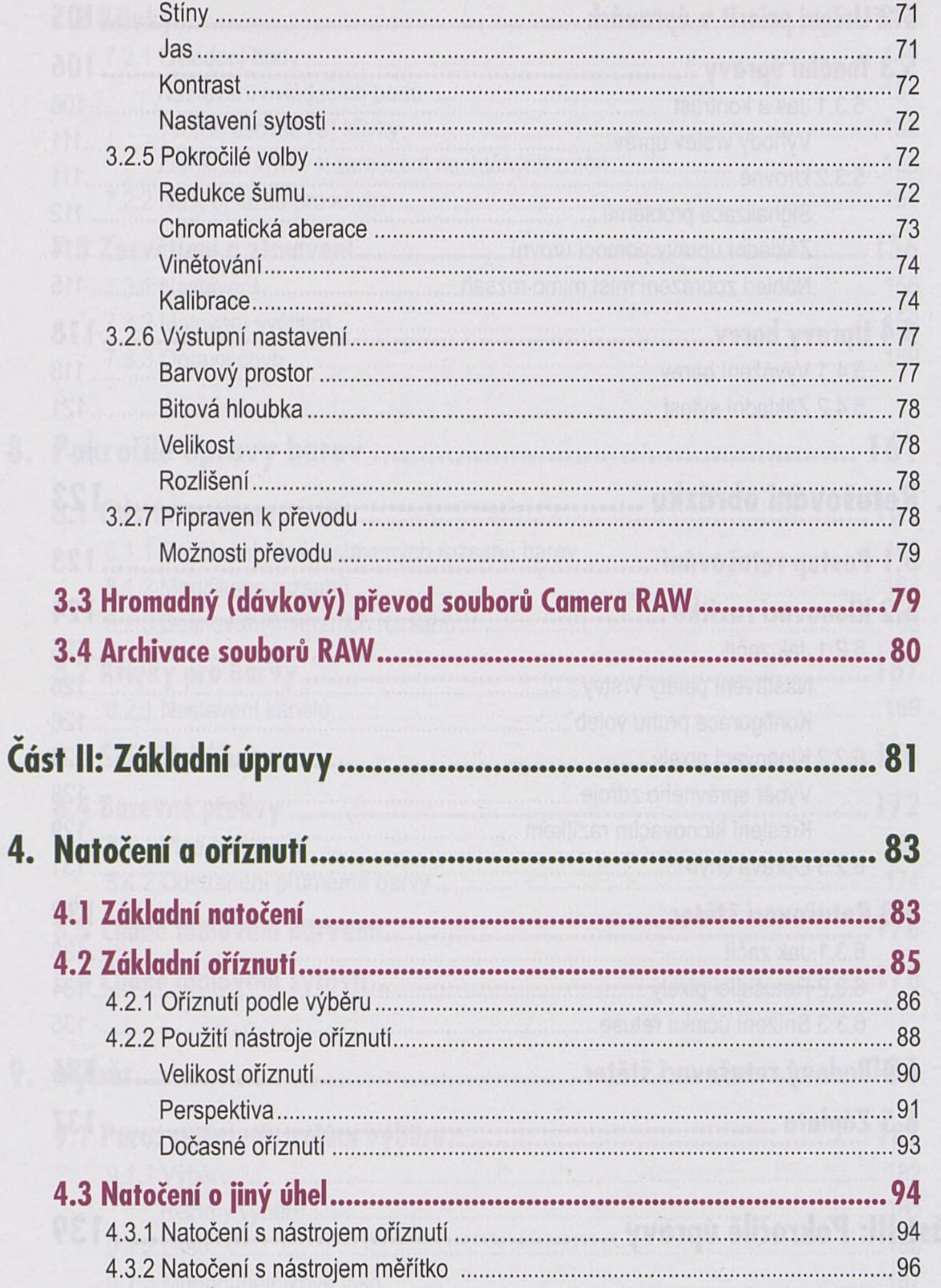

## **5. Základní úpravy tónů a barev.........................................101** 5.1 Hodnotící nástroje rozhraní................................................................ 101 5.1.1 Zhodnocení kanálů.........................................................................................102 5.1.2 Zobrazení plné sytosti................................................................................... 104

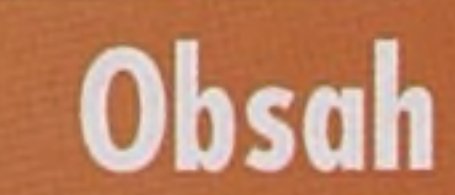

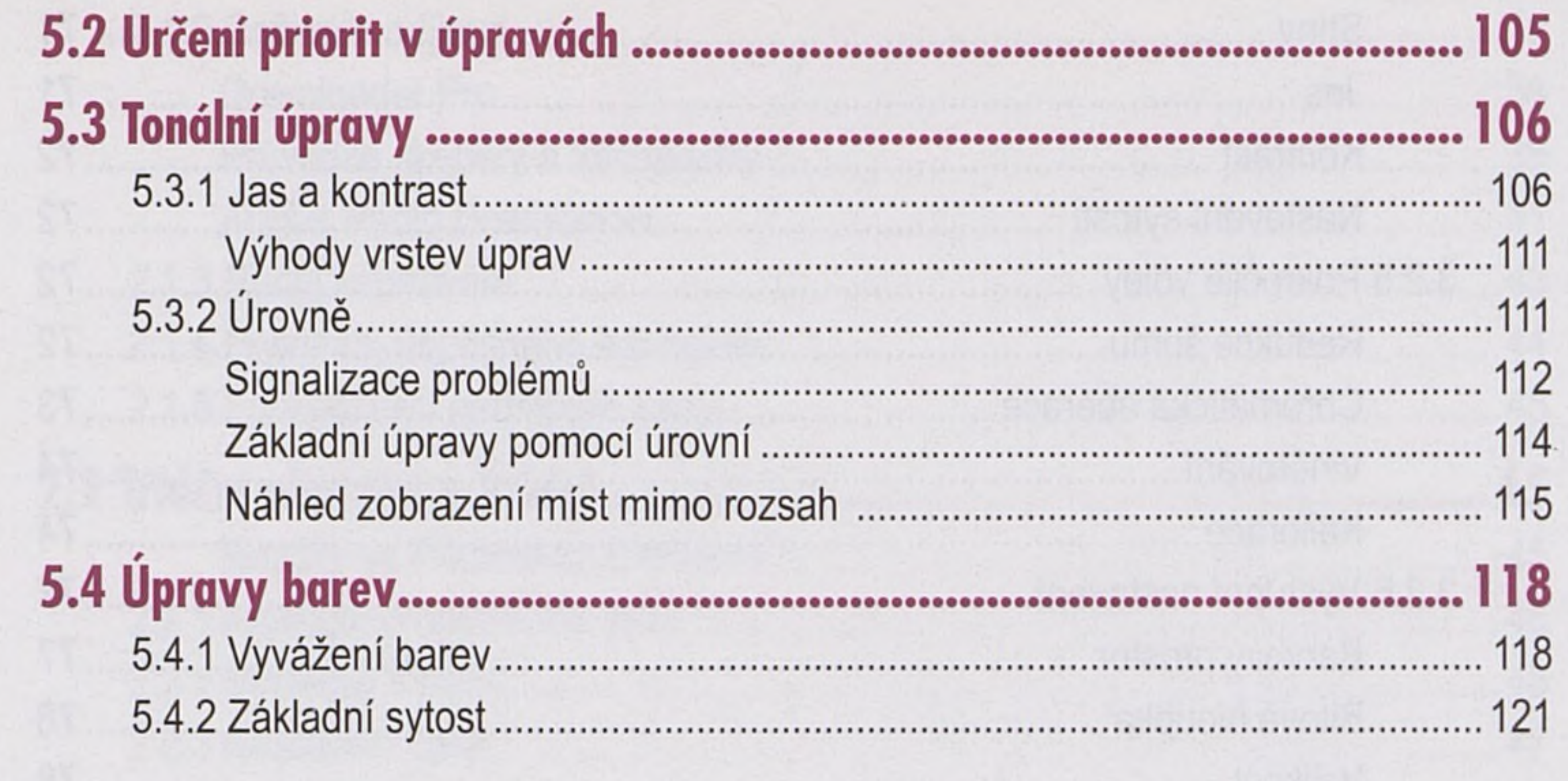

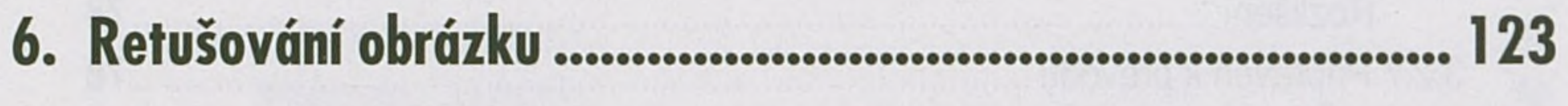

#### 6.1 Postun retučování

123

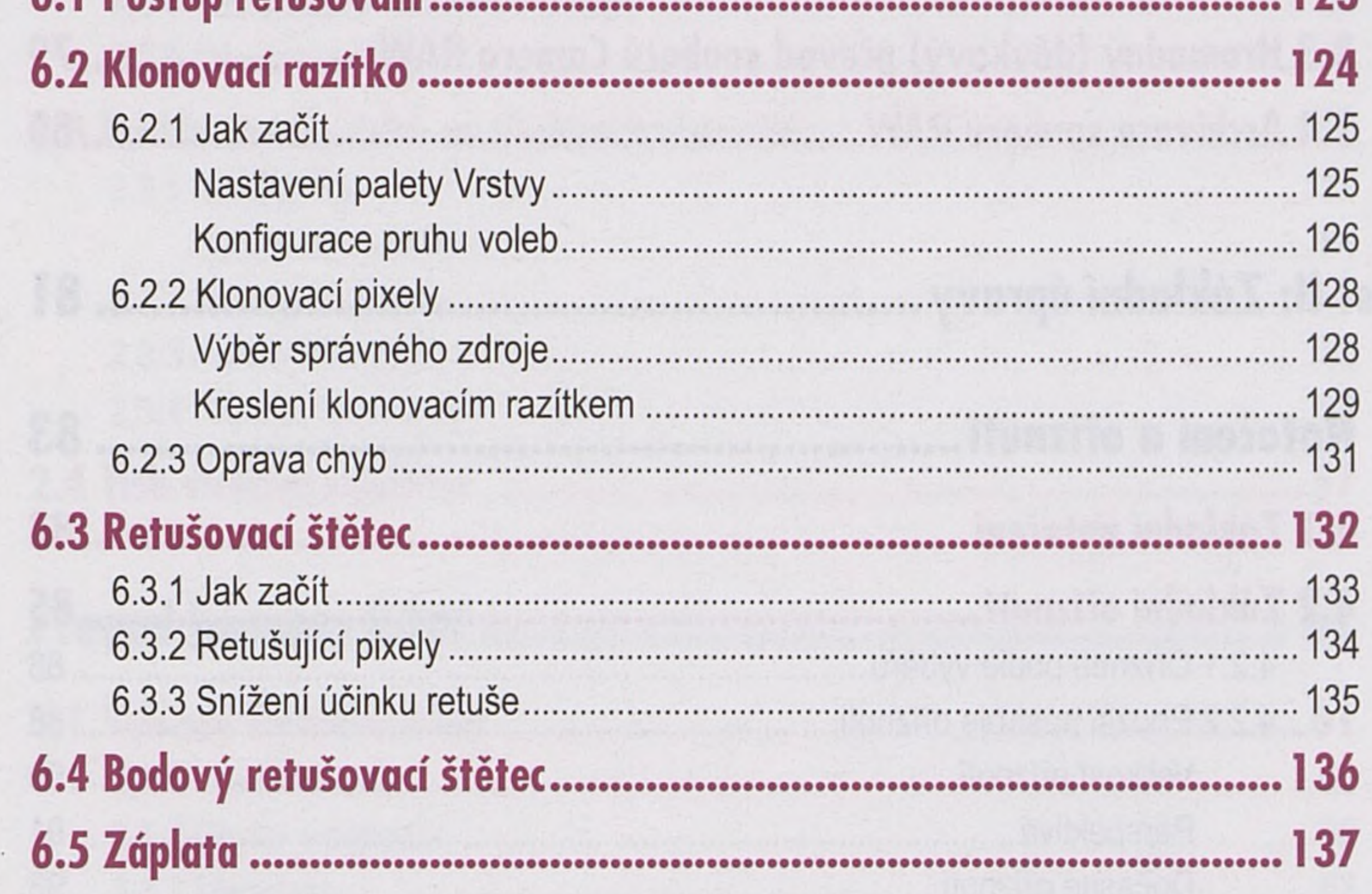

Část III: Pokročilé úpravy. 139

### 141

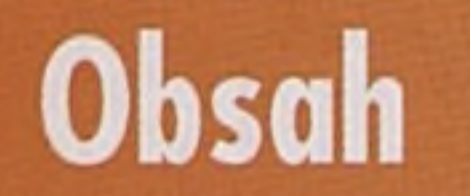

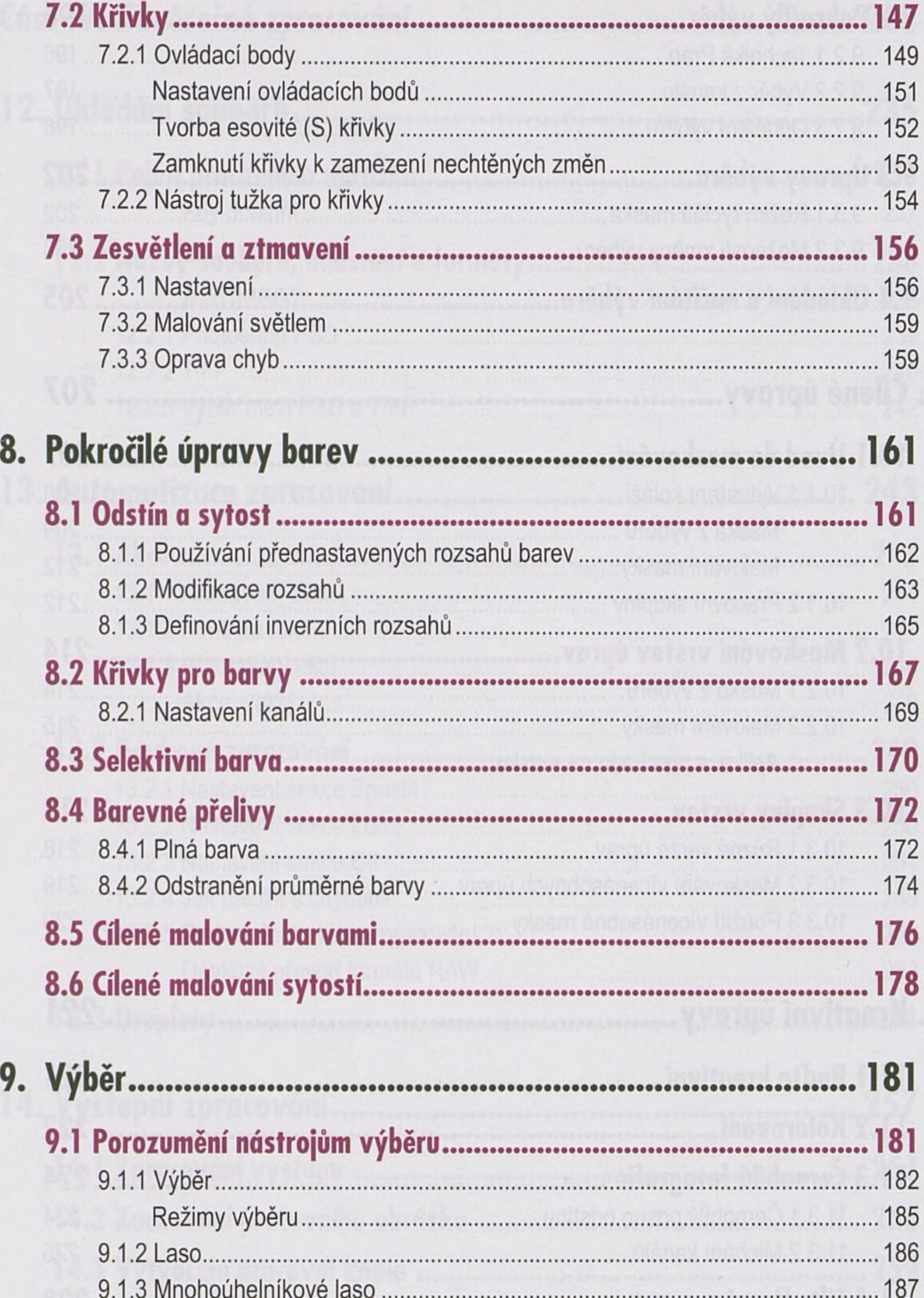

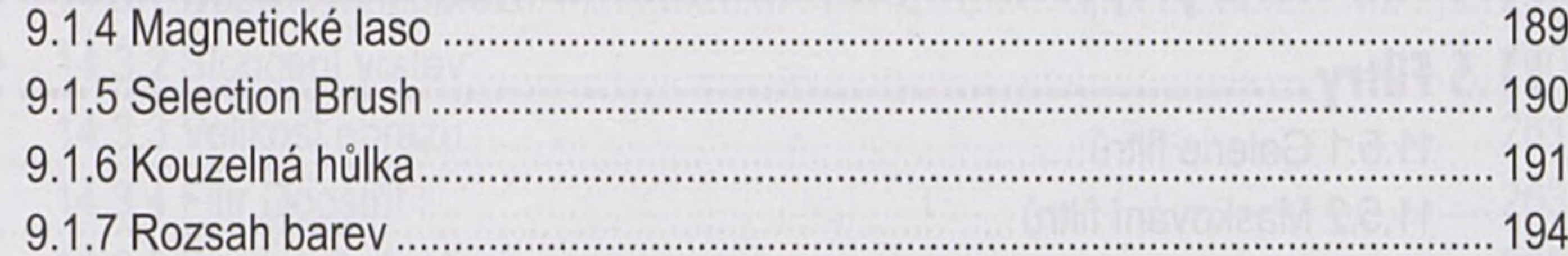

Contractor

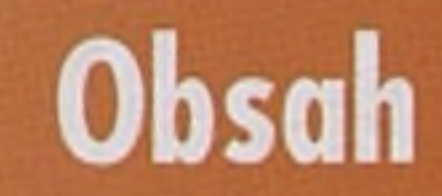

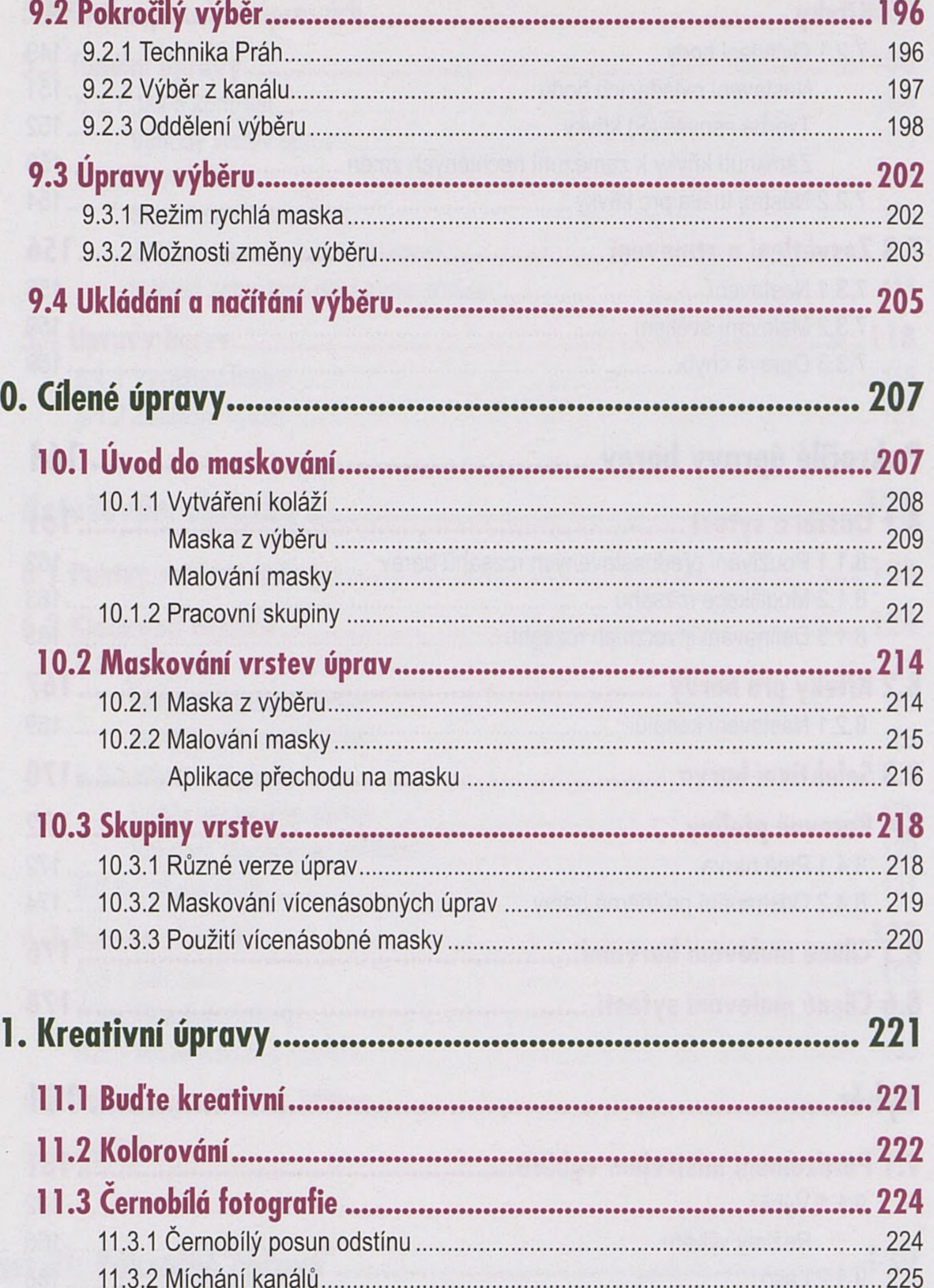

#### $.228$

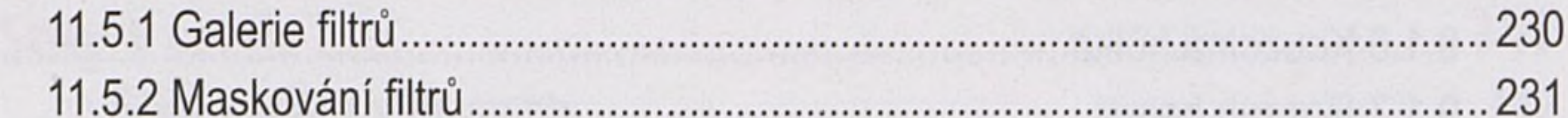

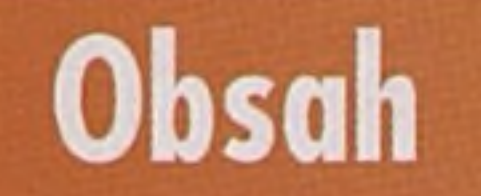

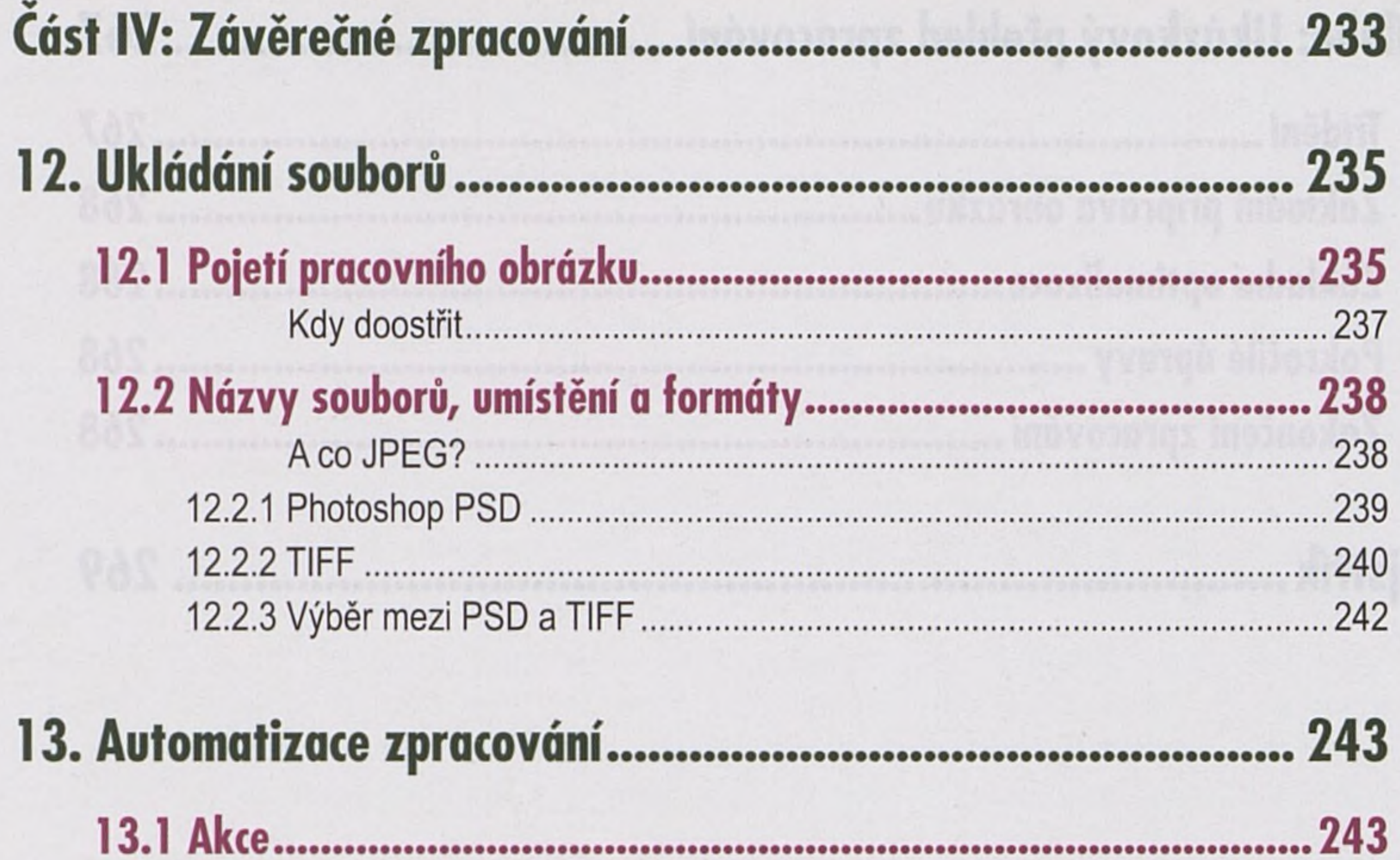

 $19.4$  A Nobrování okol

 $211$ 

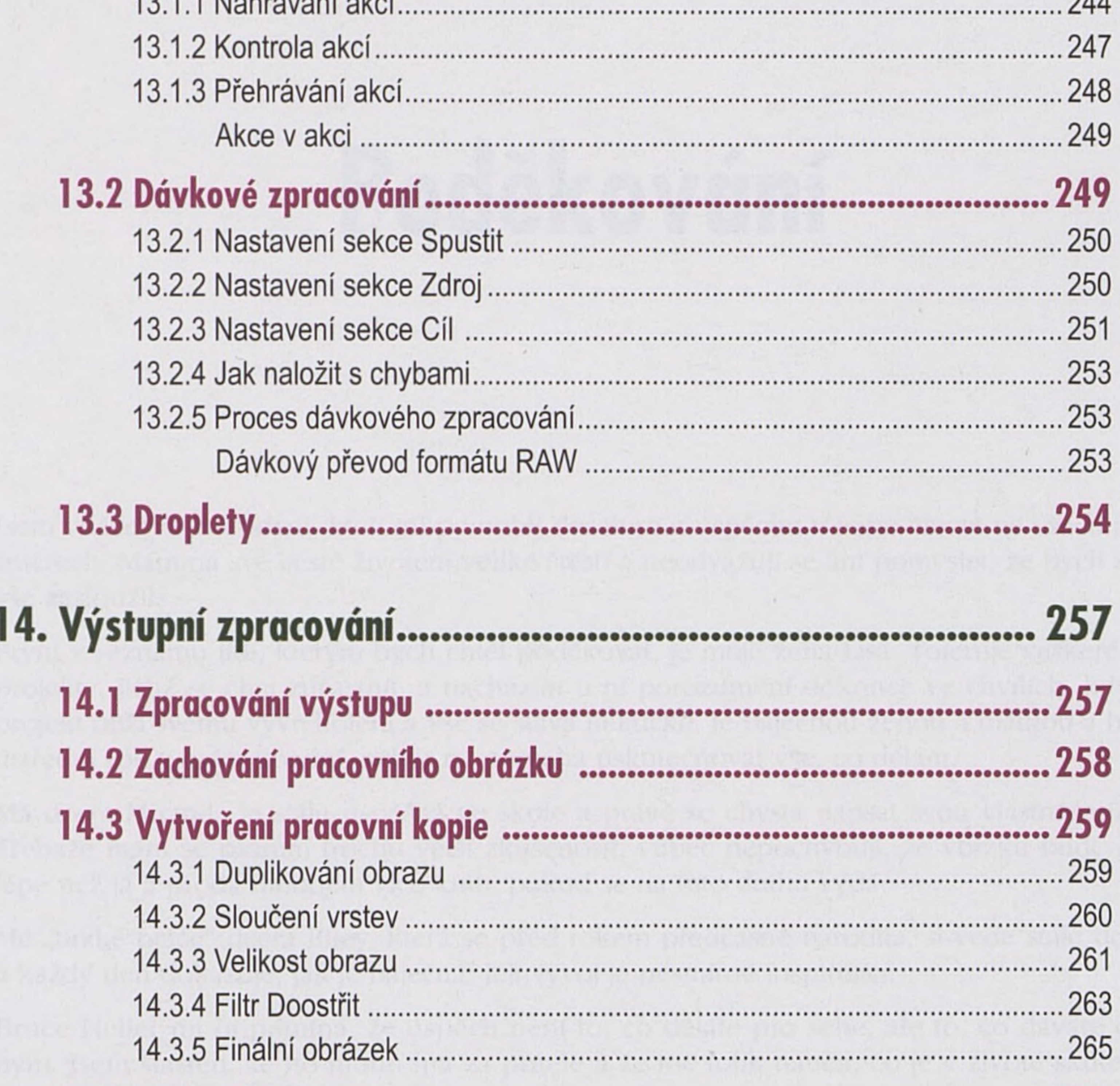

.265

Obsah

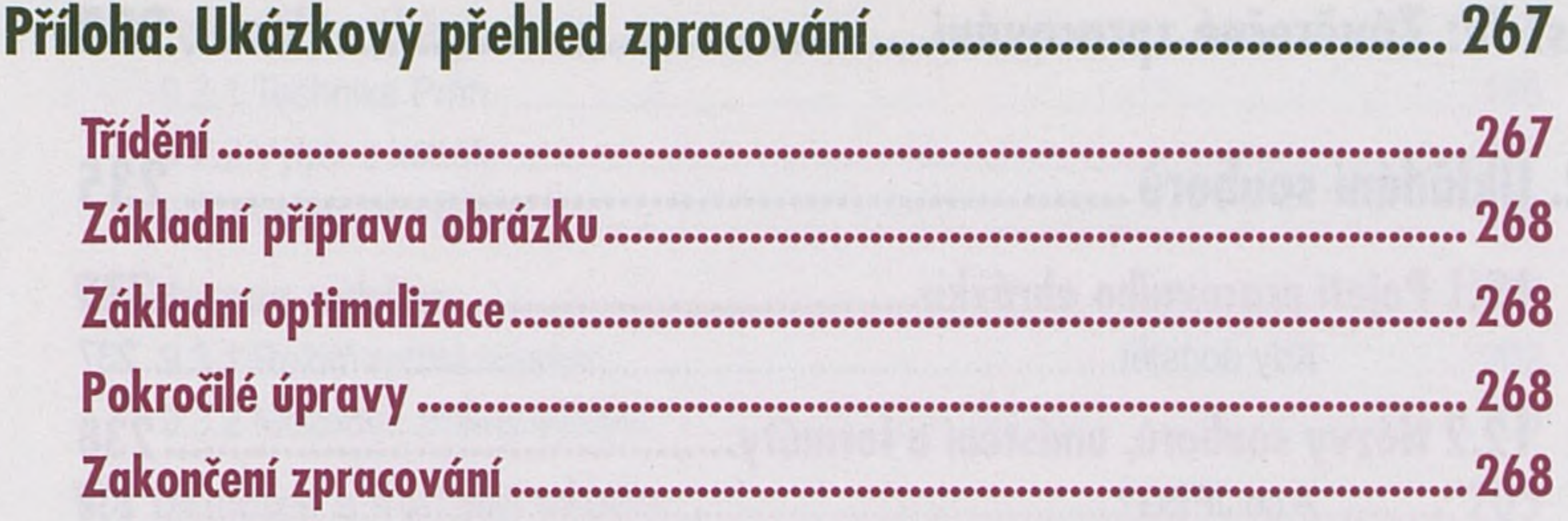

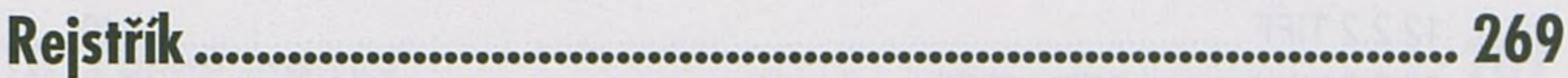

Self dorienterial S.S.T

 $\sim$  $\mathcal{A}$ 

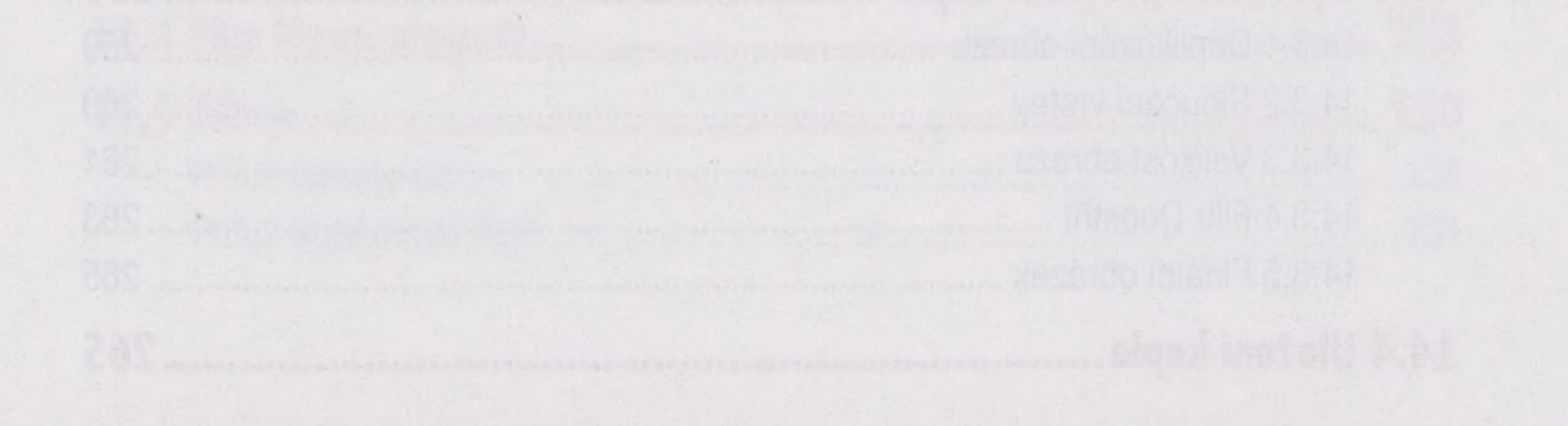

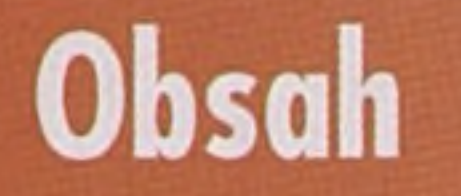